## **Debugging JavaScript Code**

#### **CSE 190 M (Web Programming), Spring 2008 University of Washington**

#### **References: Dr. Dobb's**

Except where otherwise noted, the contents of this presentation are © Copyright 2008 Marty Stepp and Jessica Miller and are licensed under the Creative Commons Attribution 2.5 License.

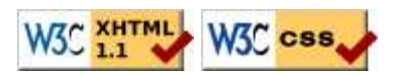

### **"My program does nothing"**

Since Javascript has no compiler, many errors will cause your Javascript program to just "do nothing." Some questions you should ask when this happens:

- Is the browser even loading my script file?
- If so, is it reaching the part of the file that I want it to reach?
- If so, what is it doing once it gets there?

#### **Is my JS file loading?**

put an alert at the VERY TOP of your script:

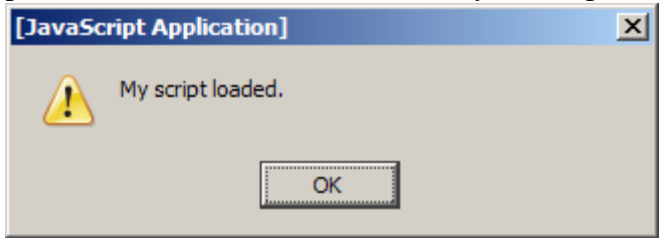

- if it shows up, good!
- if it doesn't show up:
	- maybe your HTML file isn't linking to the script properly
		- double-check file names and directories
	- maybe your script has a syntax error

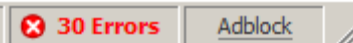

- check bottom-right for Firebug error text • comment out the rest of your script and try it again
- run your script through JSLint to find some syntax problems

### **Is it reaching the code I want it to reach?**

put an alert at the start of the appropriate function:

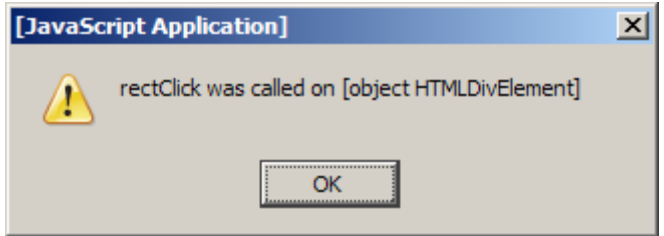

- write a descriptive message, not just "hello" or "here"
- if it shows up, good!
- if it doesn't show up:
	- if it's an event handler, maybe you didn't attach it properly; check the code to attach the handler
	- maybe your script has a syntax error; run JSLint

## **COMMON ERROR: 'foo' has no properties**

- If you see the common "has no properties" error, it means you are trying to utilize an undefined value
- some possible causes:
	- you're trying to access a variable that is out of scope
	- you're accessing a DOM element with  $\frac{1}{2}$  with an invalid id
	- you've run off the bounds of an array
	- you've spelled the variable's name incorrectly

## **COMMON BUG: spelling error**

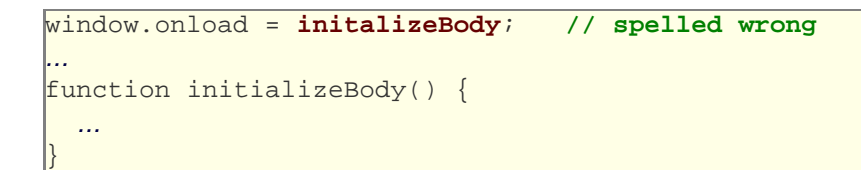

- if you misspell an identifier, the value undefined is used
- if you set undefined as an event handler, nothing happens (fails silently)
- Manifestation of bug: function doesn't get called, or a value is unexpectedly undefined

JS

**Fix**: JSLint warns you if you use an undeclared identifier

#### **COMMON BUG: bracket mismatches**

```
function foo() {
   ... // missing closing curly brace!
function bar() {
   ...
}
```
JS

JS

- JS unfortunately doesn't always tell us when we have too many / too few brackets in our JS code unfortunately this is legal in JavaScript, to declare one function inside another
- **Manifestation of bug**: script often becomes (fully or partially) non-functional
- **Detection**: bracket matching in TextPad (highlight bracket, press Ctrl-M)
- **Detection**: using an Indenter tool can highlight such problems (second function will be unexpectedly indented)
- **Detection**: JSLint sometimes catches this

#### **COMMON BUG: misuse of .style**

```
var theDiv = document.getElementById("puzzlearea");
theDiv.left = "100px"; // BAD!
theDiv.style.onclick = myClickFunction; // BAD!
```
- DOM objects have internal style object that represents CSS styles
	- $\bullet$  setting styles: object. style. property = value;
- the DOM objects themselves also have properties of their own
	- setting DOM properties: object. property = value;
- **Manifestation of bug**: "I set the property, but it didn't do anything."
- **Fix**: JSLint now tries to catch this and shows an error
- **Avoidance**: if you're setting something that you would have set in the CSS file, use . style. If you would have set it in the HTML file, don't.

## **COMMON BUG: incorrect units on styles**

theDiv.style.left = x; **// BAD! should be x + "px"** theDiv.style.backgroundPosition = x + "px" + y + "px"; **// BAD! missing space**

JS

JS

- all CSS property values must be Strings, and many require units and/or a specific format
- **Manifestation of bug**: code fails silently; style is not set
- **Detection**: use Firebug debugger, step through code and look at style
- **Detection**: use an alert immediately after style property is set

```
theDiv.style.left = 100; // BAD!
alert("div left is " + theDiv.style.left);
```
#### **COMMON BUG: incorrect usage of existing styles**

```
theDiv.style.top = this.getStyle("top") + 100 + "px"; // BAD! String + Number
                                                                                       JS
theDiv.style.top = parseInt(this.getStyle("top")) + 100 + "px";
```
- $\bullet$  the first example is equivalent to something like:
	- "200px" + 100 + "px" , which evaluates to:
	- "200px100px"

## **Debugging in Firebug**

# **Firebug's debugger**

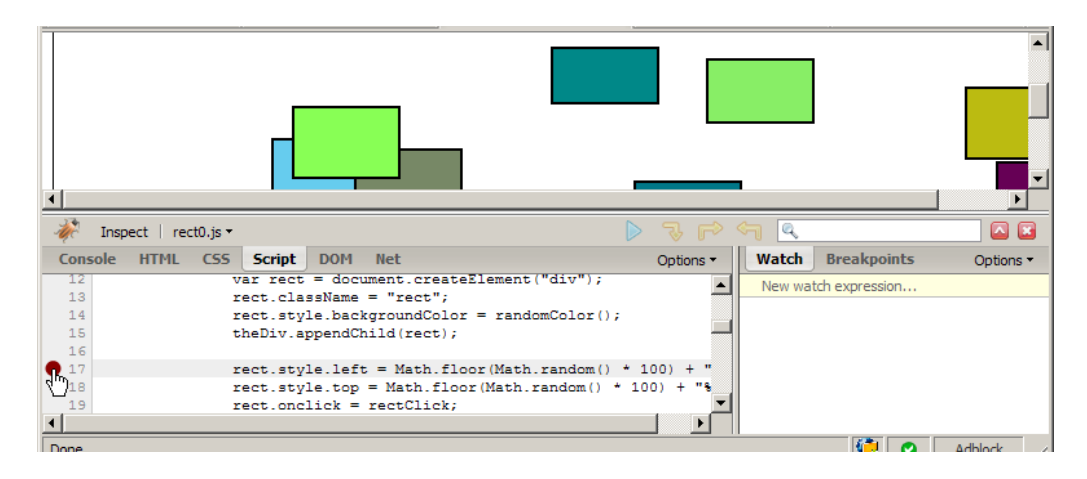

- open Firebug, click **Script** tab
- click to the left of a line to set a **breakpoint**
- refresh page
- when page runs, if it gets to that line in the JS code, program will halt

#### **Breakpoints**

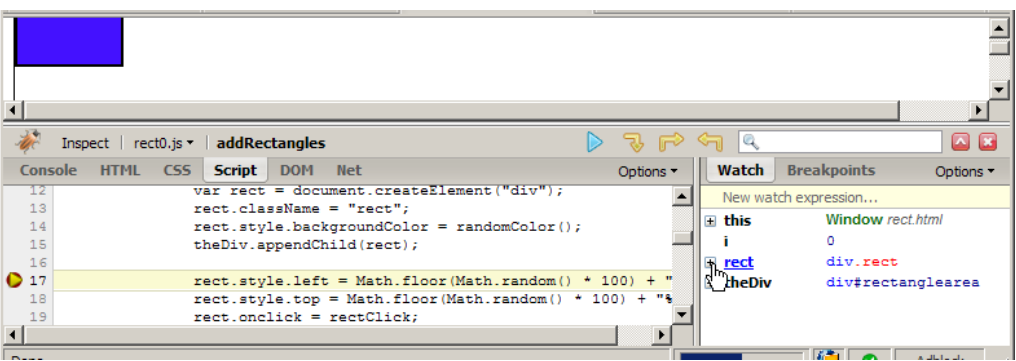

- **data**: once you've stopped at a breakpoint, you can examine any variables in the **Watch** tab at right
	- can click  $\mathcal{H}$  to see properties/methods inside any object
	- **this** variable holds data about current object, or global data
	- if the object is global or not listed, type its name in the "New watch expression..." box
	- make sure Options  $\rightarrow$  Show DOM Properties is checked, so you can see any DOM-related values

## **Stepping through code**

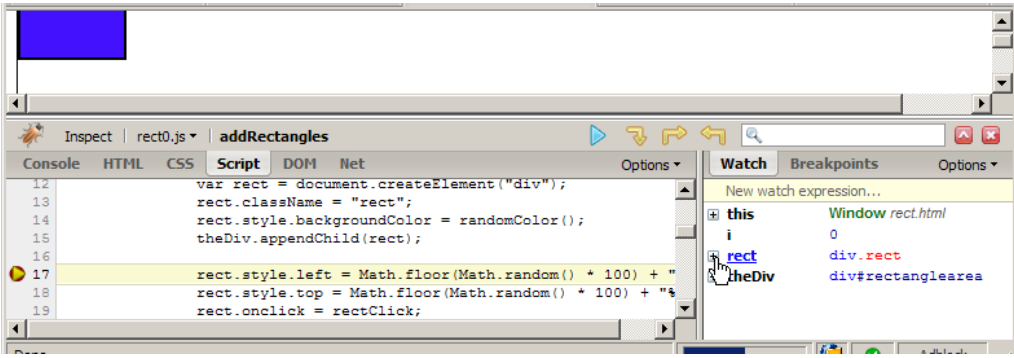

- **code**: once stopped at a breakpoint, you can continue execution:
	- **continue** (F8): start the program running again
	- **step over** (F10): run the current line of code completely, then stop again
	- **step into** (F11): run the current line of code, but if it contains any calls to other methods, jump into those and stop
	- **step out** (Shift-F11): run the current function to completion and return, then stop

#### **Debugging CSS property code**

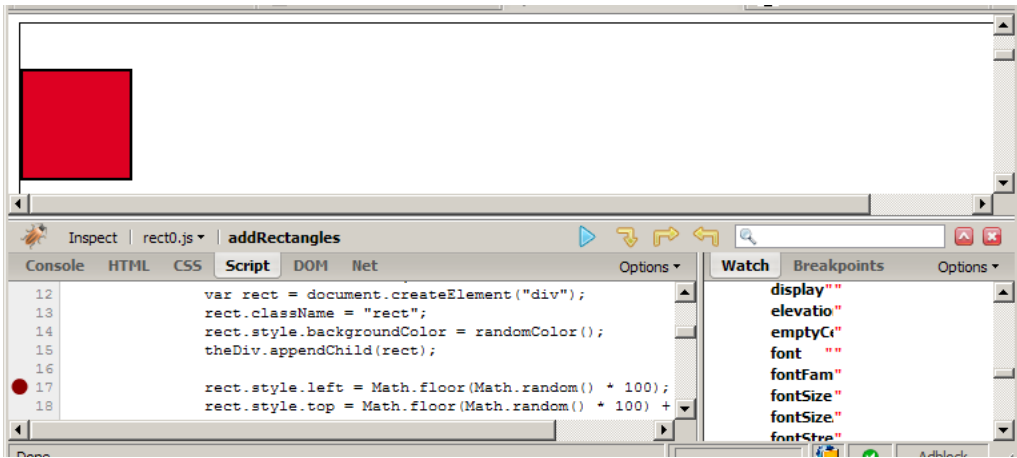

- expand DOM object with  $\frac{1}{2}$ , and expand its style property to see all styles
- also look at HTML (left) tab, Style (right) tab to see styles

# **Ajax code bugs**

When writing Ajax programs, there are new kinds of bugs that are likely to appear.

- Nothing happens!
- The responseText or responseXML has no properties.
- The data isn't what I expect.

How do we find and fix such bugs?

#### **Debugging Ajax code**

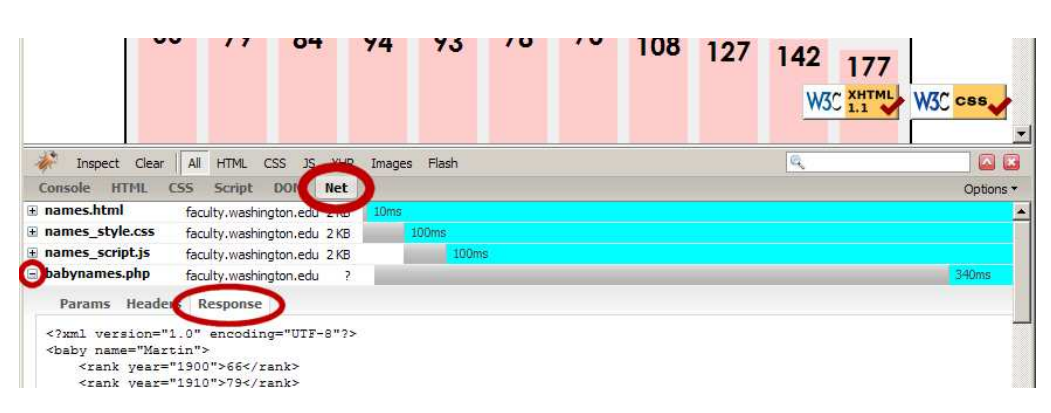

- **Net** tab shows each request, its parameters, response, any errors
- expand a request with **+** and look at **Response** tab to see Ajax result

#### **Debugging responseXML**

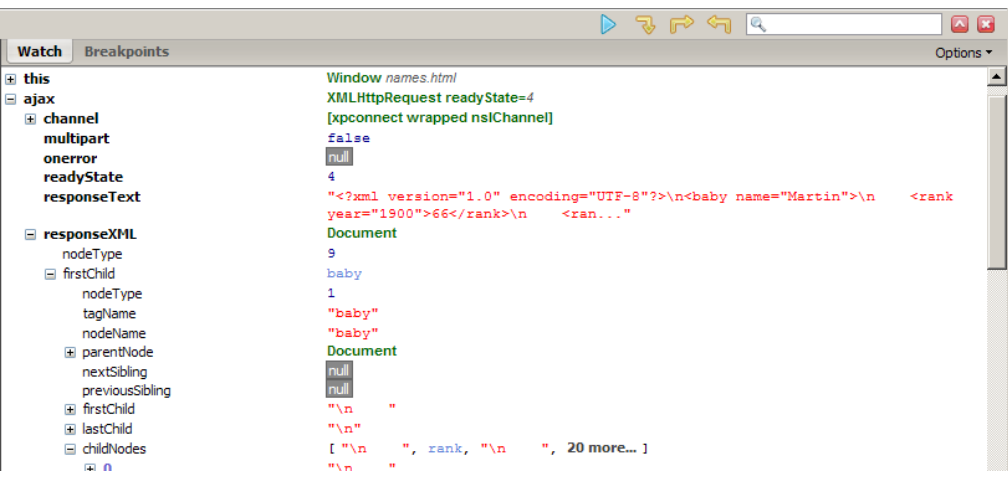

• can examine the entire XML document, its node/tree structure

# **General good coding practices**

- ALWAYS code with Firebug installed
- code a little, test a little
- follow good general coding principles
	- remove redundant code
	- make each line short and simple
	- always use  $\{\ \}$  even when not needed on if, for, etc.
- use lines and variables liberally
	- it's good to save parts of a complex computation as variables
	- helps see what part of a big expression was bad/undefined/etc.
	- blank lines and profuse whitespace make code easier to read
- don't fear the Firebug debugger